# **Question: 1**

Which statement correctly describes the functionality of the Windows 8 version of Reagentc?

- A. Reagentc can be used to service an online image and an offline image.
- B. Reagentc can be used to service an online image only.
- C. Reagentc can be used to service an ofine image only.
- D. Reagentc can be used from Windows Preinstallaton Environment (Windows PE) only.

**Answer: A**

Explanation:

REAgentC.exe is used for deploying custom Windows Recovery Environment (Windows RE) as well as for enabling image recovery solutions. You can run the REAgentC command on an offline Windows image or on a running Windows operating system.

## **Question: 2**

Your customer places an order for 20 new client computers that have Windows 8 preinstalled.

The customer plans to amortize the licensing costs over three years.

You need to recommend a licensing solution to minimize the initial licensing costs. Which type of license should you recommend?

- A. Open Value Subscription
- B. Open Value
- C. Full Packaged Product (FPP)
- D. Open License with Software Assurance

**Answer: A**

Explanation:

Open Value is the recommended program if you have a small to midsize organization with five or more desktop PCs and want to simplify license management, manage software costs, and get better control over your investment.

## **Question: 3**

DRAG DROP

You are preparing a GPT disk for a Unifed Extensible Firmware Interface (UEFI)-based computer from Windows Preinstallation Environment (Windows PE).

You need to identify which file system must be used for the EFI system partition, the MSR partition, and the Windows partition.

What should you identify? (To answer, drag the appropriate actions to the correct partitions. Each action may be used once, more than once, or not at all. You may need to drag the split bar between panes or content.) content.)

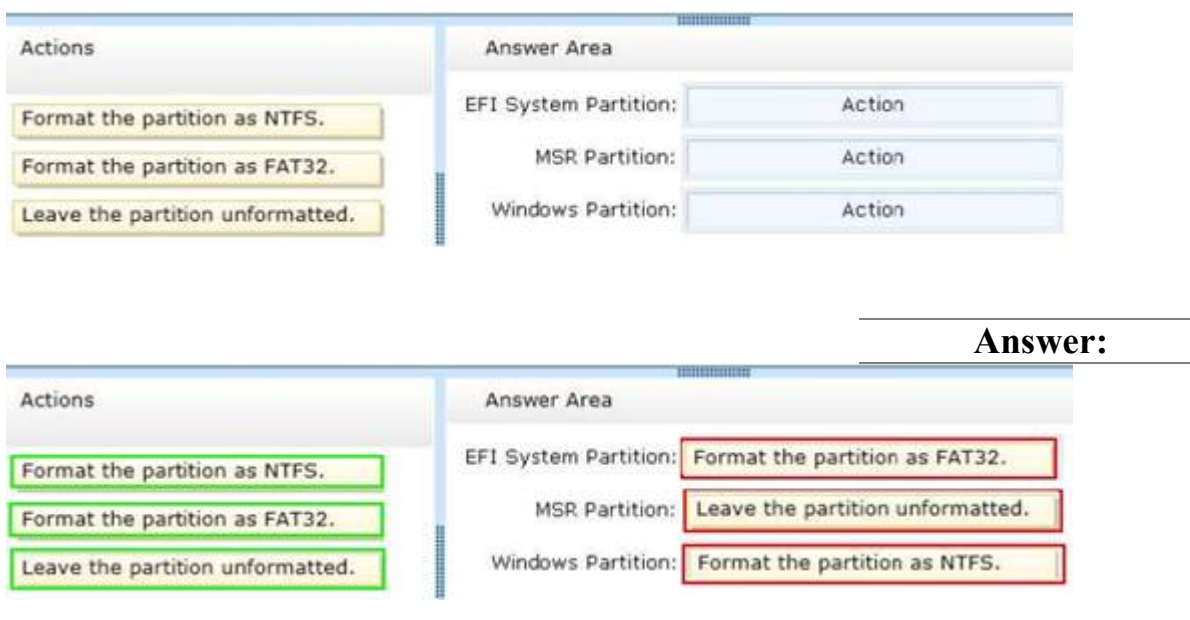

## **Question: 4**

You create a Windows 8 image named Custom.wim. You deploy the image to several client computers. You need to ensure that Custom.wim can be used when a user launches a restore process from the Windows recovery tools. How should you rename Custom.wim before you copy the image to the restore partition?

- A. Install.wim
- B. Boot.wim
- C. Winpe.wim
- D. Winre.wim

**Answer: A**

Explanation:

WIM images can be made bootable. Windows boot loader supports booting Windows from within a WIM file. Windows Setup DVD in Windows Vista and later use such WIM files. In this case, BOOT.WIM contains a bootable version of Windows PE from which the installaton is performed. Other setup fles are held in the INSTALL.WIM.

## **Question: 5**

You have the Windows Assessment and Deployment Kit (Windows ADK) installed. An administrator creates an answer fle for an image. You discover that when the image is deployed, the End-User License Agreement (EULA) is accepted automatically.

You need to ensure that when the image is deployed to a computer, the end-user accepts the EULA the first time the computer starts. Which answer file component should you modify?

- A. Microsoft-Windows-Shell-Setup\OOBE
- B. Microsoft-Windows-Deployment\Reseal

C. Microsoft-Windows-Setup\UserData

D. Microsoft-Windows-Deployment\Generalize

**Answer: C**

Explanation:

AcceptEula specifies whether to automatically accept the Microsoft Software License Terms. Parent Hierarchy Microsoft-Windows-Setup | UserData | AcceptEula

#### **Question: 6**

Your company is introducing a new line of computers.

All of the computers use Unifed Extensible Firmware Interface (UEFI).

You need to create a partition that includes the Windows Recovery Environment (Windows RE). Which two actions should you perform? (Each correct answer presents part of the solution. Choose two.)

A. Set the partition Type to Primary.

- B. Set the partition Type to EFI.
- C. Set the partition TypeID to 0x27.
- D. Set the partition TypeID to de94bba4-06d1-4d40-al6a-bfd50179d6ac
- E. Set the partition Type to MSR.
- F. Set the partition TypeID to 0x07.

**Answer: A,D**

Explanation:

 $*$  rem == 1. Windows RE tools partition ============== create partition primary size=300 format quick fs=nts label="Windows RE tools" assign leter="T" set id="de94bba4-06d1-4d40-a16abfd50179d6ac" gpt atributes=0x8000000000000001

Note:

\* The Unifed Extensible Firmware Interface (UEFI) is a specifcaton that defnes a sofware interface between an operating system and platform firmware. UEFI is meant to replace the Basic Input/Output System (BIOS) frmware interface, present in all IBM PC-compatble personal computers. In practice, most UEFI images provide legacy support for BIOS services. UEFI can support remote diagnostics and repair of computers, even without another operating system.

Reference: Sample: Configure UEFI/GPT-Based Hard Drive Partitions by Using Windows PE and DiskPart

#### **Question: 7**

You work for an OEM system builder.

A technician applies a generalized image of Windows 8 to a client computer, and then shuts down the computer.

You need to configure the computer for push-button reset.

What should you do frst?

A. Start the computer from Windows Preinstallaton Environment (Windows PE), and then run sysprep.exe /oobe.

B. Start the computer, and then complete the installation of Windows 8.

C. Start the computer, and then shut down the computer when Windows Welcome appears.

D. Start the computer from Windows Preinstallaton Environment (Windows PE), and then run wbadmin.exe.

**Answer: C**

Explanation:

Step 0: Shut down the computer. Step 1: Open the Deployment and Imaging Tools Environment Step 2: Get copies of the Windows image and the Windows RE image

Note: Windows Recovery Environment (Windows RE) includes push-button reset features that enable your users to repair their PCs quickly while preserving their data and important customizations. This can help you satisfy support obligations with faster average resolution times and fewer resources. You can customize the push-button reset features by inserting custom scripts that can install apps or preserve additonal data. This can help you eliminate or lower the development costs of custom recovery solutions.

Reference: Create Media to Run Push-Button Reset Features

#### **Question: 8**

You start a client computer by using Pre-Boot Executon Environment (PXE). You load a

default version of Windows Preinstallaton Environment (Windows PE) that was created by using the Windows Assessment and Deployment Kit (Windows ADK). You have a fle server that contains a shared folder. The folder contains an image of Windows 8. The folder is shared to the local Users group only.

The computer has a system partition and a Windows partition. You need to apply a reference installation from a network share. Which command should you run before applying the image?

A. drvinst.exe

- B. wpeinit.exe
- C. mshta.exe
- D. net.exe

**Answer: B**

Explanation:

Wpeinit is a command-line tool that initializes Windows PE each time it boots. When Windows PE starts, Winpeshl.exe executes Startnet.cmd, which launches Wpeinit.exe. Wpeinit.exe specifcally installs PnP devices, processes Unattend.xml settings, and loads network resources. Incorrect: Not D: Net.exe can be used to stop and start the IPv6 protocol.